# **Habilitación Profesional**

# Etapa 1 - Informe preliminar

# **ENEAGRAMPP**

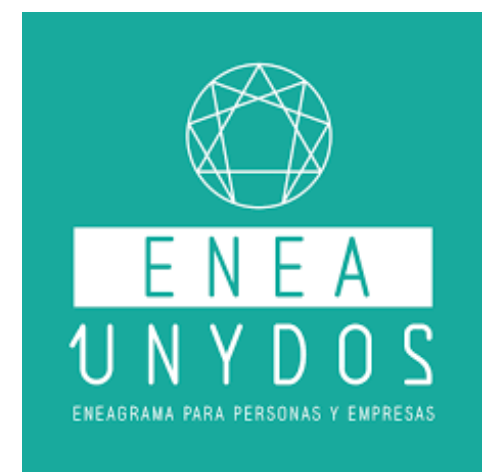

# **Docentes**

Ingeniero Daniel Herrera → Adjunto Ingeniera Cecilia Ortiz → JTP

# Equipo

Alexis Rojas → Legajo: 62311 Priscila Palacio → Legajo: 63018 Tamara Soria → Legajo: 69684 Nehuen Gutierrez Knopoff → Legajo: 66765

# **Curso**

4k4 Fecha de entrega: 04/09/2019

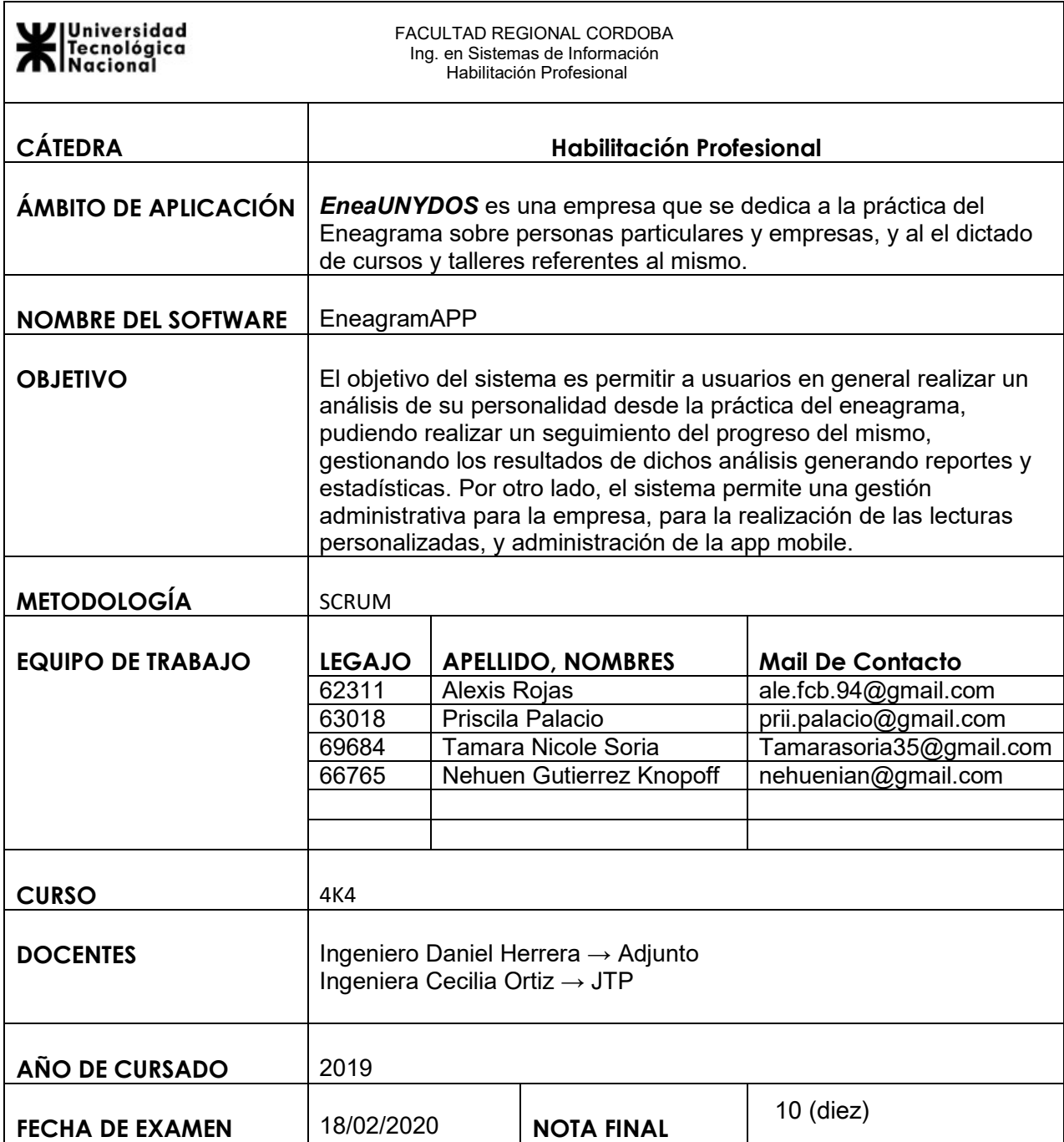

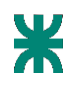

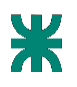

# Índice

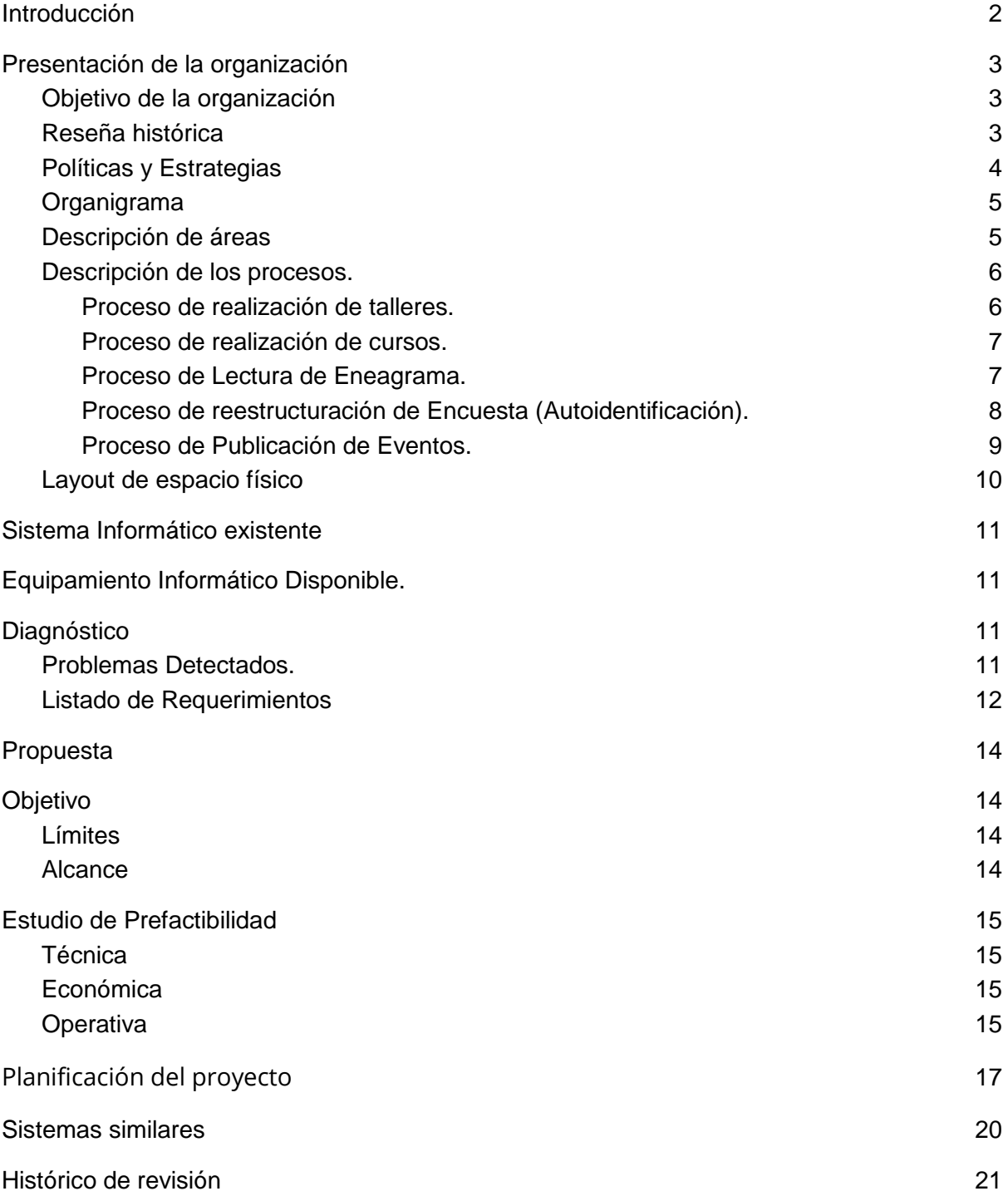

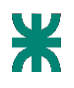

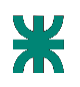

# <span id="page-3-0"></span>**Introducción**

En el presente informe se realiza el desarrollo de la primer etapa del proyecto "Eneagrampp".

La primera instancia del informe presenta la organización con la cual trabajaremos en conjunto a lo largo de todo el proyecto, teniendo en cuenta los requerimientos y problemas detectados, proponiendo como solución a los problemas el desarrollo una aplicación mobile.

La solución estará centrada en proveer un acercamiento de usuarios al mundo del Eneagrama, con el fin de poder brindar esta herramienta de autoconocimiento para su utilización cotidiana. Además realizaremos un estudio de factibilidad para saber si será viable el desarrollo del proyecto.

Para finalizar realizaremos un análisis de distintos aspectos sobre las necesidades encontradas, para poder identificar las potenciales funcionalidades con las que contará la aplicación manteniendo lo más fiel posible los valores que trabaja la organización.

En esta etapa será presentada, también, la metodología a llevar a cabo para gestionar el proyecto y la investigación sobre sistemas ya existentes similares al propuesto.

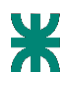

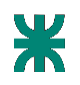

# <span id="page-4-0"></span>**Presentación de la organización**

*EneaUNYDOS* es una empresa que se dedica a la práctica del Eneagrama sobre personas particulares y empresas, y al el dictado de cursos y talleres referentes al mismo.

**Razón Social:** EneaUNYDOS.

**Actividad:** Coaching de vida y eneagrama.

**Mercado:** Particulares y empresas de todo el país, centrando su operación en el área de Córdoba capital.

<span id="page-4-1"></span>**Ubicación:** Barrio Juniors, Córdoba Capital (Argentina).

## Objetivo de la organización

- Ofrecer cursos y lecturas de Eneagrama de la personalidad, como herramienta para el autoconocimiento, el desarrollo personal y profesional.
- Ofrecer Eneagrama intra-empresarial, para emprendedores, equipos de trabajo y deportivos, como herramienta de mejora en la comunicación institucional y las relaciones intra e inter institucionales.

# <span id="page-4-2"></span>Reseña histórica

Desde el año 2011, bajo el nombre de *EneagrAmor*, se ocuparon de la redacción de los manuales de estudio, elaboración y mantenimiento de las planillas para la autoidentificación personal con el Eneagrama que se utilizan en los cursos internacionales llevados a cabo por el Dr. Roberto Pérez (México, Italia, España, Bolivia y Uruguay), tanto para alumnos como para formadores de Eneagrama.

Desde el año 2013 dictan cursos intensivos y extensivos de Eneagrama en las ciudades de Córdoba, Río Cuarto (Pcia. De Córdoba) y La Rioja (Pcia. De La Rioja).

En enero de 2016 fundaron *ENEAGRA+* – Grupo de estudio e investigaciones sobre el Eneagrama, desarrollando una serie de nuevos trabajos.

En 2017 comenzaron a asesorar a empresas aplicando la filosofía del Eneagrama en branding, para mejorar y potenciar grupos de trabajo e implementarlo en la evaluación de procesos mediante la aplicación del Eneagrama conocido como *Empreagrama*.

Desde 2018 unificaron todas sus actividades bajo la identidad de *EneaUNYDOS* – Eneagrama para Personas y Empresas.

Ingeniería en sistemas de información.

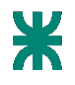

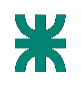

Actualmente la empresa continua trabajando de la misma manera, sumando a esto cursos de capacitacion y actualizacion de conceptos a otros formadores de Eneagrama.

# <span id="page-5-0"></span>Políticas y Estrategias

#### **Políticas:**

- Generar ambientes armónicos respetando las diferentes ideologías y pensamientos, contribuyendo al buen uso de la libertad personal.
- Generar encuentros para transmitir la sabiduría que transforma del eneagrama.
- Ofrecer descansos para lograr distensión y compañerismo entre los participantes.
- Ofrecer excursiones a distintos puntos de la provincia y reuniones sociales a cualquier interesado para generar debates.
- Dictar cursos y talleres sobre el eneagrama para cualquier persona/empresa interesada
- Los cursos y talleres no deben tener más de 20 personas, generando un ambiente de confianza, trabajo personalizado, y practicidad para aclarar dudas.
- Buscar que cada encuentro sea especial, no sistemático, para lograr el compromiso de las personas que asisten.
- Se debe trabajar en equipo, en donde los miembros aportan su visión para complementarse y potenciarse.
- Se deben preparar y actualizar manuales y materiales de estudio dirigidos a aportar los conocimientos teóricos básicos, a internalizar para lograr llevar la sabiduría del símbolo del Eneagrama a las situaciones de la vida diaria en todos los ámbitos.

#### **Estrategias:**

- Realizar la difusión y marketing (ó Lanzar campañas publicitarias) a través de redes sociales, como facebook, Instagram y linkedin para lograr un mayor alcance de potenciales clientes.
- Actualizar constantemente el contenido del sitio web para ser percibidos por los usuarios como una empresa moderna y novedosa.
- Incursionar a nuevo público para expandir la lectura de eneagramas.
- Promover el uso del eneagrama en empresas para lograr insertar a la empresa en los ambientes empresariales.

Ingeniería en sistemas de información.

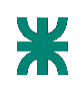

# <span id="page-6-0"></span>Organigrama

La organización no cuenta con una estructura formal definida. La misma fue detectada a través del relevamiento.

Cuenta con una estructura funcional, no formal y horizontal, esto quiere decir que se distribuyen las funciones según las áreas de forma horizontal, con pocos niveles jerárquicos.

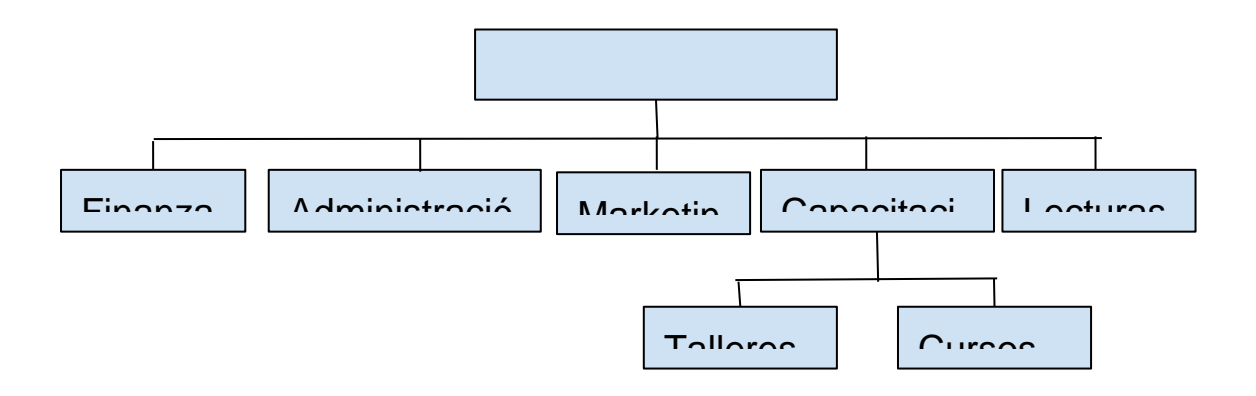

#### <span id="page-6-1"></span>Descripción de áreas

**Gerencia General:** El área se encarga de establecer nuevos objetivos para posicionar la empresa y establecer estrategias para lograr dichos objetivos. Esta compuesta de dos personas.

**Finanzas:** Se encarga de los cobros de cursos grupales/individuales, talleres y lecturas de Eneagrama. Esta área trabaja generalmente con dos formadores.

Ingeniería en sistemas de información.

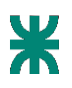

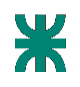

**Administración:** Se encarga de la inscripción a los cursos y talleres, como así también de organizar días y horarios de dictado de los mismos y el registro de citas para lecturas personales y grupales del Eneagrama. Esta área trabaja generalmente con dos formadores.

**Capacitación:** Se encarga del dictado de cursos de distintos niveles referentes a los fundamentos del Eneagrama. Esta área trabaja generalmente con tres formadores.

**Talleres:** Se encarga instruir sobre eneagramas a personas con conocimiento previo y formadores. Informar sobre actualizaciones y nuevos metodos de aplicacion.

Esta área trabaja generalmente con tres formadores.

**Lecturas:** Este área realiza lecturas de Eneagrama tanto a particulares (lectura individual), como a grupos (por ejemplo empresas). Luego de la lectura se realiza la entrega de un informe con el análisis y las conclusiones. En el caso de las empresas, se ofrecen además estrategias para posibles mejoras, y solución y prevención de problemas. Esta área trabaja generalmente con dos formadores.

**Marketing:** Este área se dedica a la difusión y creación de estrategias para la captación de clientes potenciales, mediante redes sociales y administración de página web. Esta área trabaja con un formador.

# <span id="page-7-0"></span>Descripción de los procesos.

#### <span id="page-7-1"></span>**Proceso de realización de talleres.**

El proceso de dictado de talleres comienza cuando se define un nuevo taller desde el área de talleres, el cual actúa en colaboración con las áreas de dictado de cursos y de lecturas de Eneagrama para definir el contenido del mismo.

Luego de definido el contenido y duración del taller, se realiza una reunión con el área de marketing y el área de gerencia, donde se definen las fechas del taller, así como el programa de marketing del mismo, mediante la publicación de eventos vía redes sociales.

Una vez coordinados los tiempos y contenidos, se publica el taller y se inscriben los interesados al mismo, por medio de comunicación telefónica o vía mail con el área administrativa, registrando los datos de los mismos (nombre, apellido, teléfono y mail) en la planilla Excel del taller.

El área de talleres efectúa el taller programado en el día elegido, luego de lo cual el área de finanzas realiza el cobro a los asistentes de mismo.

Ingeniería en sistemas de información.

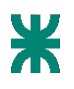

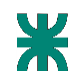

Luego de la finalización del taller, el área administrativa realiza el envío del material visto vía mail a los asistentes.

#### <span id="page-8-0"></span>**Proceso de realización de cursos.**

El proceso de dictado de cursos comienza con la comunicación de un interesado con el área administrativa de la empresa. Esta comunicación puede realizarse vía mail o teléfono.

El área administrativa informa al interesado acerca de las tarifas, fechas y contenidos del curso, y luego realiza la Inscripción del interesado utilizando los datos suministrados por el mismo (nombre y apellido, número de teléfono y mail). Estos datos se cargan en una planilla Excel, compartida para los distintos cursos que se realicen durante el transcurso del año.

El total de cursos disponibles en EneaUNYDOS se define en 2 unidades, las cuales son llamadas ciclos.

El área de finanzas realiza el cobro a los usuarios inscriptos, el cual puede ser al contado o en cuotas mensuales, al comienzo del cursado (al finalizar la primer clase dictada). El costo del curso incluye el material de estudio (manual físico, información de los videos vistos durante cada clase y planilla de auto identificación para prácticas progresivas).

El curso inicia y se desarrolla durante el transcurso de un semestre, en una modalidad quincenal, con una carga horaria de 3:30 hs por clase, sumando un total de 8 clases (equivalentes a 28 horas de dictado) por ciclo.

Al realizarse la inscripción, se brinda la posibilidad de realizar la misma para el cursado de un único ciclo, o realizar el total de dos ciclos, gozando de esta manera de una reducción en el coste de cada uno.

Al finalizar cada curso se realiza la entrega de un certificado de curso realizado con EneaUNYDOS.

En el caso de haber finalizado el cursado de los dos ciclos, se entrega además un diploma, validando la finalización total del aprendizaje básico de lecturas con EneaUNYDOS.

#### <span id="page-8-1"></span>**Proceso de Lectura de Eneagrama.**

Ingeniería en sistemas de información.

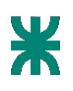

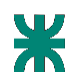

El proceso de lectura de Eneagrama comienza cuando un interesado (ya sea en forma directa o por derivación de una agencia de branding), se comunica vía mail o telefónicamente con el área administrativa de EneaUNYDOS.

Luego de la comunicación, se realiza el envío de la planilla de Auto Identificación (en formato Excel) vía mail al interesado en la lectura, indicando como debe ser llenada la misma y la dirección a la cual enviar la respuesta.

Una vez recibida la planilla completada por el interesado, el área administrativa coordina una reunión personal con el mismo, para realizar la lectura completa en las oficinas de EneaUNYDOS, la cual es llevada a cabo por el área de lecturas. La lectura puede ser realizada en una o varias reuniones personales, según sea requerido por el equipo experto.

Una vez finalizado el último de los encuentros que componen la lectura, el área de finanzas realiza el cobro de la misma.

Para finalizar el proceso, el área de lecturas elabora un informe con el resumen de la lectura de Eneagrama realizada, el cual es enviado posteriormente al cliente (vía mail) por el área administrativa.

#### <span id="page-9-0"></span>**Proceso de reestructuración de Encuesta (Autoidentificación).**

El proceso de reestructuración de encuestas comienza cuando se detectan mejoras posibles para la misma, ya sea desde el área de lecturas o el área de dictado de cursos.

Estas propuestas son discutidas entre los expertos de Eneagrama de la empresa del área de confección de encuestas de Auto Identificación, verificando cuáles de ellas son viables para introducir en la planilla.

Luego de conformar el listado de cambios a realizar (el mismo es almacenado manualmente en un cuaderno), el área de confección de encuestas de Auto Identificación realiza las modificaciones pertinentes sobre la planilla de Auto Identificación.

Esta nueva planilla se comienza a utilizar en conjunto con la planilla anterior durante un periodo de prueba, durante el cual se contrastan los resultados obtenidos en ambas planillas, para su posterior análisis.

Una vez pasado un tiempo prudente (definido sobre la marcha por el equipo de expertos de Eneagrama), el área de confección de encuestas de Auto Identificación

Ingeniería en sistemas de información.

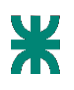

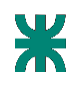

realiza el análisis de los datos obtenidos de las comparaciones, luego de lo cual se realiza una reunión y se toma la decisión de que cambios implementar definitivamente.

Luego de esta reunión, se llevan a cabo aquellos cambios definidos sobre la planilla principal

#### <span id="page-10-0"></span>**Proceso de Publicación de Eventos.**

El proceso comienza cuando desde el área gerencial se decide realizar un nuevo evento relacionado a cursos, talleres o lecturas del Eneagrama.

El área de marketing se reúne con las diversas áreas que se involucran con el evento a publicar, llevando a cabo el relevamiento de la información a publicar en las redes sociales de la empresa.

Luego de obtener el borrador de las ideas principales a transmitir, el grupo de marketing realiza la elaboración del contenido a publicar, el cual difiere en su formato según el medio de publicación (facebook, instagram, linkedin, email, etc.)

Una vez elaborado el conjunto de contenido relacionado al evento, se realiza la programación de las publicaciones en las redes sociales, siguiendo el calendario de publicaciones definido en conjunto con la gerencia.

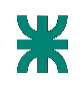

# <span id="page-11-0"></span>Layout de espacio físico

La organización se maneja en una casa residencial, la cual cuenta con un salón donde se realizan los cursos y un living/recibidor donde se efectúan las lecturas de Eneagrama. Marketing y desarrollo puede realizar sus tareas en cualquier parte de la residencia.

Se agrega a la distribución del salón una cocina/comedor, donde se ofrecen breaks de desayuno/merienda a media jornada.

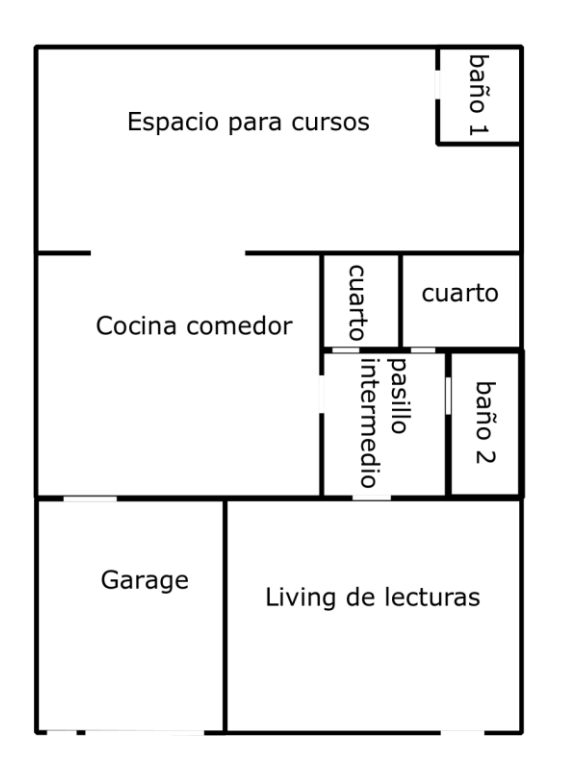

Calle

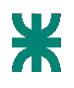

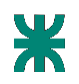

# <span id="page-12-0"></span>**Sistema Informático existente**

Actualmente la empresa no cuenta con sistema informático, hace uso de planillas Excel para registrar encuestas, resultados de las mismas y posterior análisis de las encuestas haciendo uso de los cálculos necesarios.

Cuentan con una página web con el fin de comunicar eventos y que las personas interesadas puedan comunicarse con la organización.

# <span id="page-12-1"></span>**Equipamiento Informático Disponible.**

Se cuenta con 2 notebook con Windows 10, 2 celulares con sistema operativo Android.

Para el dictado de cursos y talleres cuentan con un proyector, pantalla y equipo de sonido.

# <span id="page-12-2"></span>**Diagnóstico**

El equipo realizó un diagnóstico en la organización para verificar oportunidades a ser aprovechadas, pudiendo digitalizar el sistema de lectura de Eneagrama, que en la actualidad se realiza a través de un proceso manual, y digitalizar el registro de las citas para las lecturas personalizadas que también es realizado de forma manual.

# <span id="page-12-3"></span>Problemas Detectados.

- **Dificultad en mantenimiento de datos:** Problema presentado en el momento de guardar las encuestas, ya que al utilizar planillas de excel pueden ser guardadas duplicadas o bien no guardarse correctamente y perder esta información.
- **Dificultad en el seguimiento de un caso en particular:** La dificultad se manifiesta en el momento que una persona que ya ha realizado varias lecturas quiere comparar su progreso , esto es difícil de realizar ya que deben comparar resultados guardados en varios archivos excel.
- **Restricción física:** El hecho de realizar las lecturas y análisis de forma presencial, trae restricciones limitadas, tanto físicas como de tiempos, para el proceso de análisis del Eneagrama porque el espacio físico es reducido y debe adecuarse a los tiempos de la vida cotidiana de la familia que reside en el lugar.

Ingeniería en sistemas de información.

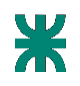

- **Trabajo manual en cada lectura de Eneagrama:** La forma manual de completar la planilla y luego su posterior lectura produce un trabajo lento y obliga a que se tenga que generar un encuentro físico, siendo esto una dificultad en aquellos usuarios que viven en largas distancias o tengas tiempos acotados.
- **No existen datos del cliente:** No existe un método formal para la captura y gestión de los datos personales de los clientes que asisten a una lectura o cursos. En este momento los datos son registrados en una libreta de manera informal. Esto recae en el problema de que es imposible realizar un seguimiento sobre los avances realizados por las personas.
- **Información Estadística:** La empresa al no contar con un registro estructurado de datos de los clientes, cursos y lecturas realizadas tiene el problema de no poder generar estadísticas y reportes para apoyar la toma de decisiones y así lograr estrategias más efectivas. En la actualidad las decisiones son tomadas más por intuición que por información basada en datos reales.
- **Acceso a los datos:** El formato en que son guardados los datos, dependiendo el caso pueden ser planillas de excel o registros en libretas, hace que el acceso a ellos sea complejo, ya que no existe automatización la búsqueda se realiza de forma manual y esto lo hace lento y tedioso.
- **Gestión de las citas hechas de forma manual:** La administración para el registro, modificacion o cancelacion de la citas se realiza manualmente en libretas lo que hace complejo mantener la actualización del calendario de citas.

#### <span id="page-13-0"></span>Listado de Requerimientos

- Gestionar las encuestas de Eneagrama.
- Gestionar ayuda al usuario para utilizar la app
- Generar resultados de la encuesta
- Gestionar los Eneatipos y sus descripciones.
- Administrar los caminos de integracion y desintegracion de los diversos Eneatipos.
- Administrar los tipos de miedos en base a los atributos de menor valor.
- Gestionar la comunicación entre usuarios.
- Gestionar historial de eneagramas realizados por usuarios.
- Administrar recomendaciones de actividades y sugerencias en relación a los resultados de las encuestas.
- Gestionar actividades/sugerencias para cada eneatipo.

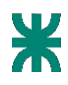

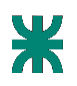

- Administrar solicitudes de lecturas personalizadas.
- Administrar citas programadas para la lecturas personalizadas
- Administrar Usuarios.
- Generar reporte de usuarios de la app.
- Generar reporte de cantidad de lecturas personalizadas solicitadas

Ingeniería en sistemas de información.

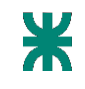

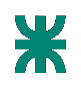

# <span id="page-15-0"></span>**Propuesta**

# <span id="page-15-1"></span>**Objetivo**

El objetivo del sistema es permitir a usuarios en general realizar un análisis de su personalidad desde la práctica del eneagrama, pudiendo realizar un seguimiento del progreso del mismo, gestionando los resultados de dichos análisis generando reportes y estadísticas. Por otro lado, el sistema permite una gestión administrativa para la empresa para la realización de las lecturas personalizadas

# <span id="page-15-2"></span>Límites

Desde que se registra la encuesta de Autoidentificación en la aplicación hasta el registro del seguimiento de actividades para poder avanzar en las esencias menos predominantes.

#### <span id="page-15-3"></span>Alcance

- Gestión de usuarios
- Gestión de encuestas
- Gestión de resultado de encuestas
- Gestión de caminos de integracion y desintegracion
- Gestión de miedos constitutivos y circunstanciales
- Gestión de actividades de acompañamiento
- Gestión de sugerencias de acompañamiento
- Gestión de solicitudes de lecturas personalizadas
- Gestión de historial de encuestas y resultados
- Gestión de reportes y estadísticas
- Gestión de citas de lecturas personalizadas

Ingeniería en sistemas de información.

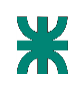

# <span id="page-16-0"></span>**Estudio de Prefactibilidad**

# <span id="page-16-1"></span>Técnica

El proyecto es factible ya que en la actualidad gran porcentaje de personas, a nivel global por encima del 70% según IDC, utilizan Android como sistema operativo en sus smartphone. Además a través de PlayStore es posible llegar a todos estos dispositivos por la facilidad que brinda para descargar aplicaciones.

# <span id="page-16-2"></span>Económica

El desarrollo de este sistema es económico para la organización ya que al ser un proyecto para la Universidad el equipo trabaja ad honorem, y esto no produce costos. Además para el desarrollo del proyecto se utilizan herramientas gratuitas que no requieren la compra de licencias por parte de la organización. La utilización del sistema reduciría los costos que se generan en la empresa a la hora de generar las encuestas de Auto Identificación, como así también un ahorro de horas hombre

# <span id="page-16-3"></span>**Operativa**

Se concluye que el proyecto es factible operativamente, porque el requisito para adquisición y manejo de la misma es únicamente contar con un dispositivo Android, ya que se utiliza un SDK de Android que contempla el 100% de dispositivos Android en el mercado de Google Play. La aplicación a su vez será pensada de tal forma que no se requieren conocimientos previos de ninguna temática particular para comenzar a utilizarla.

El proyecto además es factible para la empresa ya que en caso de actualizar información o funcionalidades de la aplicación podrán acceder a la app al igual que un usuario pero con el rol de Administrador.

# **Metodología adoptada**

Como metodología adoptada para implementar en el desarrollo del trabajo, utilizaremos SCRUM.

SCRUM es una forma ágil de administrar un proyecto, generalmente desarrollo de software. Este marco para gestionar un proyecto se basa en un equipo autoorganizativo y multifuncional. Auto-organizativo porque no hay lider de equipo que

Ingeniería en sistemas de información.

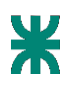

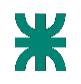

decida qué persona hará que tareas o cómo se resolverá un problema. Esas cuestiones serán decididas por el equipo en su conjunto.

Y un equipo multifuncional ya que, todos los miembros del equipo son necesarios para llevar el desarrollo desde la idea a la implementación.

Dentro del desarrollo ágil, los equipos de Scrum están respaldados por dos roles específicos. El primero es el ScrumMaster, que puede considerarse como un entrenador para el equipo, y ayuda a los miembros del equipo a usar el proceso Scrum para rendir al más alto nivel.

El otro rol que se destaca es el propietario del producto (PO), en el desarrollo del software Scrum, representa al negocio, clientes o usuarios y su función es guiar al equipo hacia la construcción del producto correcto. **En nuestro proyecto el PO es la encargada del área de marketing de la empresa** *EneaUNYDOS.*

Este modelo sugiere que los proyectos avanzan a través de una serie de SPRINTS. De acuerdo con una metodología ágil, los sprints se programan a una duración de no más de un mes, generalmente dos semanas. **Durante el proyecto a llevar a cabo se harán sprints de un mes.**

En cada comienzo de sprint se debe llevar a cabo una reunión de equipo con el objetivo de definir las tareas a realizar, asignación de tareas a cada miembro del equipo y estimación de tiempos y esfuerzo.

Cada día del sprint, los miembros del equipo deben asistir a una reunión diaria (con duración de no más de 15 minutos) con la finalidad de compartir al resto del equipo las tareas en las que se estuvo trabajando y en las que se van a trabajar en ese día.

Al final de cada sprint el equipo realiza una revisión del sprint durante la cual se muestra al OP la nueva funcionalidad del sistema, quien dará un feedback con posibles sugerencias a tener en cuenta en el próximo sprint.

Bibliografía:

- <http://www.mountaingoatsoftware.com/agile/scrum>
- SCRUM Y XP DESDE LAS TRINCHERAS, material propuesto por la cátedra en autogestión.

Ingeniería en sistemas de información.

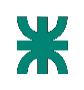

# <span id="page-18-0"></span>**Planificación del proyecto**

El proyecto se llevará a cabo en 8 sprint con una duración aproximada de 1 mes cada uno.

# Sprint 0

#### 10/04/2019 - 07/05/2019

- Elección del scrum master
- Estimación de las user stories
- Revisión de spikes necesarios
- Planificación detallada

# Sprint 1

#### 08/05/2019 - 04/06/2019

- Encuesta de auto identificación
- Visualizar resultado de la encuesta

# Sprint 2

05/06/2019 - 02/07/2019

- Caminos de crecimiento y retroceso
- Visualizar resultado de la encuesta

# Sprint 3

#### 03/07/2019 - 30/07/2019

- Miedos constitutivos y circunstanciales
- Nueva encuesta de auto identificación

Ingeniería en sistemas de información.

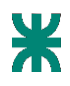

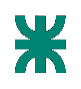

● Fijar esencia elegida

# Sprint 4

#### 31/07/2019 - 27/08/2019

- Historial de lecturas de Eneagrama
- Miedos constitutivos y circunstanciales
- Fijar esencia elegida
- Solicitud lectura personalizada

# Sprint 5

#### 28/08/2019 - 24/09/2019

- Definición de base de datos
- Actividades/sugerencias
- Registro formador eneagrama

## Sprint 6

#### 25/09/2019 - 22/10/2019

- Solicitud lectura personalizada
- Registrar usuario eneagrama
- registrar formador de eneagrama
- Edición actividades/sugerencias

#### Sprint 7

#### 23/10/2019 - 14/11/2019

- Envío mails a participantes con solicitud de lectura
- Visualizar sugerencias
- Generación de reportes
- Visualizar solicitudes de lectura
- Registrar calendario de citas de lectura personalizadas

#### Sprint 8

Ingeniería en sistemas de información.

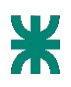

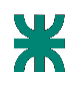

# 23/11/2019 - 14/12/2019

- Visualizar actividades sugerencias
- Registrar calendario de citas de lectura personalizada

Ingeniería en sistemas de información.

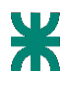

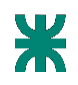

# <span id="page-21-0"></span>**Sistemas similares**

Luego de una investigación, encontramos en el mercado aplicaciones similares en Google Play, tales como Test de eneagrama, Ennea App, Eneagramax, entre otras. Tales aplicaciones tienen la funcionalidad de proponer una encuesta que el usuario debe responder y luego mediante el análisis de los datos se muestra al usuario el resultado obtenido ( el eneatipo que lo caracteriza ). Otra funcionalidad que se ofrece es dar información, características de los eneatipos existentes.

No se encontraron aplicaciones que ofrezcan mayor profundidad respecto a los resultados obtenidos, quedando limitado a datos anecdóticos de la aplicación del Eneagrama. Es por eso que se entiende que el mercado de aplicaciones de Eneagrama todavía está muy abierto a nuevas ideas, pudiendo explotarse diversos caminos no implementados por sistemas similares.

Ingeniería en sistemas de información.

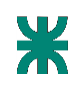

# <span id="page-22-0"></span>**Histórico de revisión**

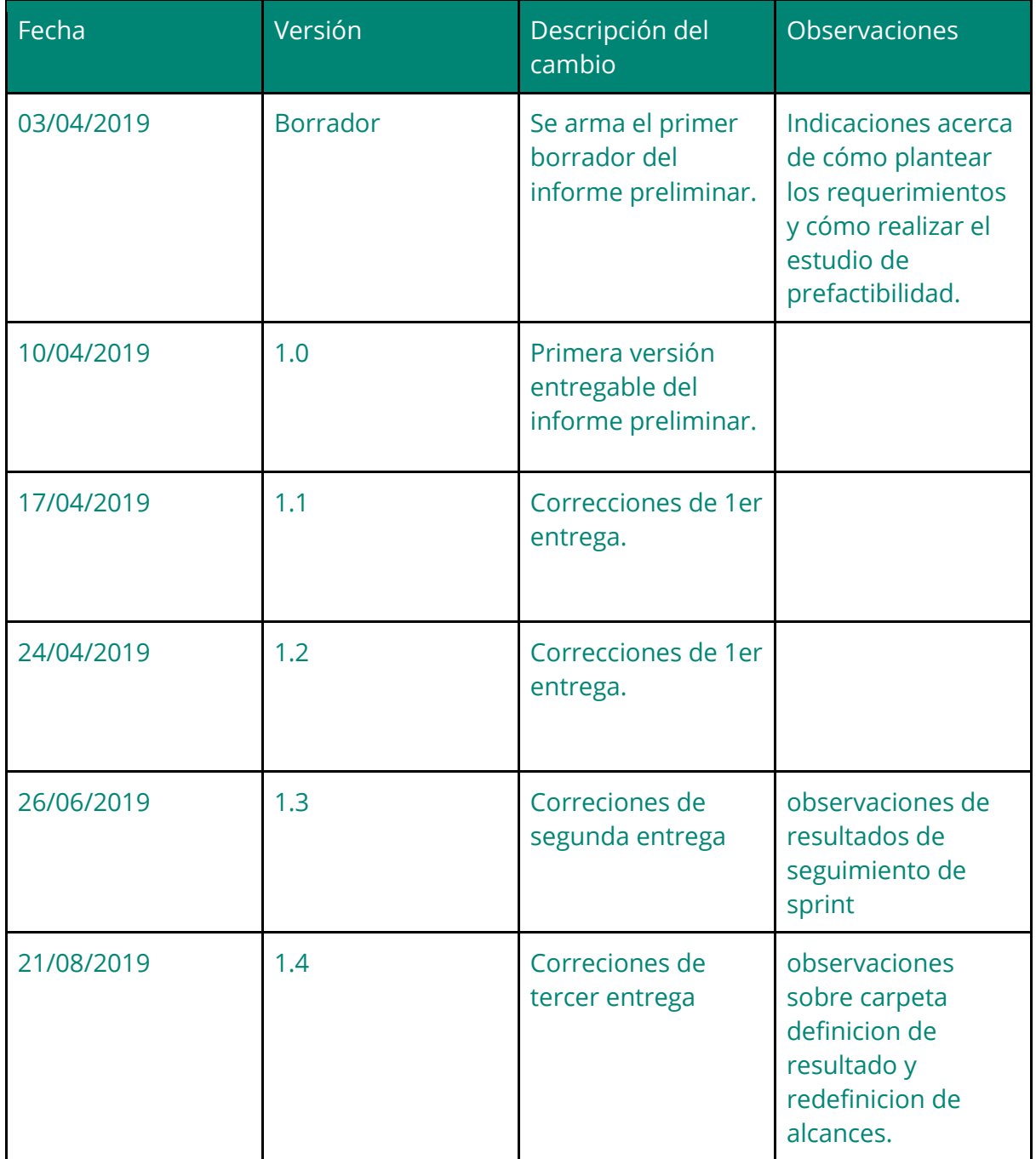

Ingeniería en sistemas de información.